"Пам'ятки картографії України", започаткованої століття тому фундаментальним чотиритомним атласом, який уклав Веніамін Кордт і підготовлені до друку з участю М. Вавричин, стали взірцями факсимільних видань стародавніх карт. Провідна тематика її досліджень — "Картографічні<br>джерела до історії України XV—XVII ст.", зокрема картографічна спадщина Ґ. Л. де Боплана та її значення для історії України. Наукова спадщина М. Вавричин з історичного картознавства розвідки, книги, альбоми, факсимільні видання середньовічних карт українських земель. Вона автор численних статей, упорядник збірників, член редколегій, науковий редактор.<br>На початку 1990-х рр. Я. Дашкевич організу-

вав у Львівському відділенні Інституту осередок дослідження історії картографії України, в якому активно працювала М. Вавричин. Учені започаткували проведення в Україні наукових конференцій з історії картознавства, у яких взяли участь українські та закордонні фахівці, видали низку наукових збірників. 6-7 жовтня 1998 р. зусиллями Львівського відділення Інституту української<br>археографії та ЦДІА України у Львові (керівником якого у той час був О. Мацюк) проведено першу в незалежній Україні наукову конференцію з історії картознавства - "Картографічна спадщина України", чим започатковано серію міжнародних наукових конференцій: "Боплан і Україна" (Запоріжжя,  $12-13$  жовтня 2000 р.), "Картографія та історія України", присвячена 400-річчю від народження Г. Л. де Боплана (Львів, 20—21 листопада 2000 р.),<br>"Соціотопографія України" (Львів, 17—18 жовтня 2002 р.). Ці форуми мали міждисциплінарний характер, у них брали участь історики, картографи, географи, архітектори, археологи, бібліографи, мовознавці, архівісти, геодезисти, працівники державної картографічної служби, геодезичних пілприємств, видавництв. За матеріялами конференцій видані збірники наукових праць. 21 листопада 2000 р. на Міжнародній науковій конференції "Картографія та історія України" Я. Дашкевич і М. Вавричин зініціювали створення Наукового товариства дослідників картографії України.

Дослідниця також брала участь у щорічних наукових засіданнях та семінарах, які організовували Комісія книгознавства та бібліографії, Археографічна та Історична комісії НТШ, була членом Товариства.

М. Вавричин також є автором нарисів про лемківські села, розвідок про видатних діячів цього краю, реґулярних дописів (до "Лемківського ка-<br>лендаря", інших видань) про Львівське товариство "Лемківщина" (протягом тривалого періоду виконувала обов'язки його секретаря), про наукові конференції, присвячені лемківській проблематиці. Дослідниця зібрала велику бібліографію про Лемківський край та фахово підібрану колекцію книжок. Була консультантом двох карт цієї території, навіть почала писати "Історію Лемківщини" завершити яку не судилося. Планувала також видати краєзнавчо-історичний словник Лемківщини, до якого мали ввійти як історичні дані про кожне село, так і відомості, що відображали б сучасний стан їх. Увесь цей доробок присвячений відтворенню України — її території в минулому, історії, громадсько-культурному й духовному життю українського народу.

Зібрані у книжці статті — це передовсім дослідження картографічних збірок із львівських колекцій і спадщини Ґ. Л. де Боплана, а також історичні нариси про села Лемківщини та Галичини, біографії діячів українського національного відродження, в яких, серед іншого, порушуються питання збереження історичної пам'яти українського народу. Вперше публікуються дев'ять рукописних праць авторки, у т. ч. покажчики населених пунктів, зазначених на Генеральній карті України 1648 р. Ґ. Боплана й ідентифікованих відповідно до сучасного адміністративно-територіяльного поділу. Цю працю вчена здійснювала спільно з О. Гольком.

У книжці вдало підібрані фотографії наукової родинної тематики. та

.<br>Науковий доробок М. Вавричин з історичного картознавства повернув українській картографії европейський вимір, а водночас відродив і продовжив традицію національної картографії на західноукраїнських землях, перервану за радянських часів.

Іван РОВЕНЧАК

## Львів. Комплексний атлас / За ред. О. І. Шаблія.— Київ: ДНВП "Картографія".-2012. - 192 с.

Вийшов друком комплексний науково-довідковий атлас великого міста, перший такого типу в Україні. Об'єктом картографічної збірки стало одне з найдавніших міст України, духовна столиця галицького краю і України загалом — місто Львів.

Атлас охоплює понад 240 карт і картосхем, що виконали за єдиною програмою вчені географічного факультету Львівського національного університету ім. І. Франка, більшість яких є членами НТШ, спільно з працівниками ДНВП "Картографія" та архітектурно-планувальної майстерні "Містопроєкт". Ці вчені та картографи створили

модерний картографічний твір, унікальний як за змістом, так і за картографічним оформленням.

Унікальність цього видання передовсім у самій програмі, структурі та й у змісті. Атлас складасться із восьми розділів: "Природне довкілля", "Археологія. Історія", "Населення. Міграції", "Соціальна, ринкова та інституціальна інфраструктура", "Виробнича та інвестиційна інфраструктура", "Промисловість", "Територіальне розпланування. Генеральний план (2010—2025 рр.)". Книжка містить 192 сторінки з 243 картами, картосхемами і картоїдами, більша частина яких — ориґінальні.

Вони доповнені рисунками, слайдами, схемами і картинами (О. Новаківського, Е. Козака, Л. Долинського, Я. Матейка та ін.), текстами тощо.

У першому розділі, крім фотосхеми Львова у ракурсі з космосу, вміщені мапи про положення міста на Головному европейському вододілі (за А. Рудницьким), у системі природно-географічного поділу (за К. Геренчуком), фізико-географічного положення Львова в Европі та соціяльно-економічній системі України (на міжнародних транспортних маґістралях). Цікавою є карта про розташування Львова в Европі, на якій зазначено міста-побратими, розташування міста стосовно економічних та соціяльно-економічних угруповань країн, щодо країн із найбільшою концентрацією українства, стосовно цивілізаційних і міжконфесійних меж. На окремій мапі зображено географічне розміщення міста Львова у Західноукраїнському реґіоні (показано головні соціяльно-економічні зв'язки міста із сусідніми областями).

Фізико-географічні карти міста (загальна і тематичні) доповнені геологічними, гіпсометричними, гідрологічними і ґрунтовими профілями, графі-

ками ходу температур та складових радіаційного балансу, показниками вітрів та ін., що додатково інформують читача про природно-географічні процеси і явища на території Львова. Окремі карти вілображають місто в системі геоботанічного районування України (за Г. Біликом та М. Голубцем),<br>сучасний стан і трансформацію ландшафтів на території Львова, а також природні геоекосистеми та природоохоронні території. Таким чином, вперше найбільш повно викладена просторова організація природного довкілля Львова.

Значний за кількістю (38) карт та інформативністю розділ "Археологія. Історія", в якому подана інформація про минуле міста від заснування аж до нинішніх днів.

Усім історичним періодам присвячено окремі мапи і картосхеми, які супроводжуються текстовою частиною про стан господарства міста, рисунками і фотографіями про визначні події і постаті. пам'ятні місця, суспільні процеси тощо. Поряд із сучасними є фраґменти старовинних планів (план міста кінця XVII ст., план Львова після знесення мурів Середмістя з 1841 р.), вигляд Львова з праці "Civitatec Orbis Terrarum" 1617 p., фратменти портолана А. Дульсерта (1339) та карти Г. де Боплана  $(1650)$  ra in.).

Цікавою та досить інформативною є група історичних мап Львова кінця XIX — початку XX ст.: карти промислового і транспортного розвитку міста, освіти, науки і культури (в т. ч. позначено українські заклади й установи, зокрема НТШ), ориґінальна карта місць проживання і діяльности Івана Франка та Михайла Грушевського (як перед тим і членів "Руської Трійці").

Вперше опубліковано ориґінальні три картосхеми, які відображають боротьбу українців за самостійність і створення Західноўкраїнської Народної Республіки (ЗУНР).

Ориґінальними є мапи, що відображають Львів у роки Другої світової війни. На них зображено розміщення радянських і гітлерівських

окупаційних органів, місця розстрілів та в'язниці, місця, пов'язані з рухом опору, лінії фронтів та ін. Дуже цікавими є карти "Львів у період здобуття незалежності України", де позначено події 1987—1991 рр., місця перебування громадських і політичних організацій, встановлення пам'ятників. Окрема мапа атласу відображає місця національної пам'яти у Львові, пов'язані з боротьбою за незалежність України від часів Б. Хмельницького донині. На ній позначений екскурсійний маршрут місцями національної пам'яти, яким можуть мандрувати як жителі міста, так і його гості.

Насичений статистичною інформацією розділ "Населення. Міграції" (15 карт). На картах відображено людність міста й адміністративних районів та навколишніх поселень, шільність населення, природний рух, статево-віковий і національний склад, розподіл працересурсного потенціялу, розподіл людей за джерелами засобів існування, обсягами й інтенсивністю міґрацій. Велика кількість графіків, діаграм вдало доповнює карти і дає можливість виявити ті зміни, які відбулися у людності і структурі жителів Львова впродовж

переважно другої половини XX ст. і до наших днів (динаміка людности представлена від 1880 р. до 2009 р. з прогнозом на 2020 і 2040 рр.). А населення національний склад представлений з початку XVII ст.

П'ятий і шостий розліли атласу відображають різні аспекти розвитку інфраструктури міста. При цьому редколегія атласу свідомо відходить від так званого виробничого принципу, за яким завжди перевага і пріоритет надавалися картам виробничої сфери. В атласі на першому місці мапи, що відображають освіту, науку, релігію. культуру, рекреацію, житлове господарство, побутове обслуговування, торгівлю та ін. Всі вони інформативні, містять багато довідкових даних. Карти інноваційної діяль-

ности, інформаційної сфери та ринкової інфраструктури є новими як за змістом, так і за способами картографічного зображення. Крім мап міста з цієї тематики, виділено осередки різних видів інфраструктури, подано діаграми, що відображають величину і структуру закладів відповідних галузей та кількість працівників у них.

Кілька мап цього розділу відображають розвиток рекреації. Це "Екскурсійні маршрути", "Парково-атрактивні об'єкти" (5 карт), "Сакрально-атрактивні об'єкти". На них відображено туристичні об'єкти, які зацікавлюють жителів і гостей міста. Крім традиційних туристичних, подано картосхеми Музею народної архітектури і побуту "Шевченківський гай", Стрийського парку, Личаківського та Янівського цвинтарів та ін.

Новими за змістом є карти, що відображають електоральні вподобання жителів Львова на виборах Президента (2004 і 2010) та Верховної Ради  $(2007)$ , на яких полано кількість виборнів та кількість голосів, відданих партіям і блокам як у Львові загалом, так і в окремих адміністративних районах міста. Це дає змогу користувачеві побачити певні територіяльні відмінності в електоральній ситуації в окремих частинах міста, простежити динаміку виборчого процесу на його території.

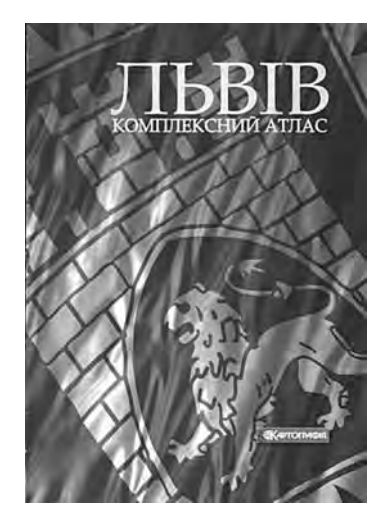

Окремі групи становлять карти транспортнокомунікативної інфраструктури та "Промисловости". На останніх позначено не тільки промислові підприємства різних галузей, кількість зайнятих у них, але й зміни, що відбулися останніми двома десятиліттями. Це передусім розвиток малого підприємництва, місце малих підприємців у промисловому виробництві тощо.

Останній розділ атласу відображає терито-<br>ріяльний розвиток Львова: від його заснування — до наших днів і на перспективу (до 2025 р.). Найбільше карт зображають функціонально-планувальну структуру міста, його розташування у системі розселення, вартість землі, розвиток міста у перспективі. На картах відображені всі аспекти розвитку Львова (житлове будівництво, водо- і газопостачання, транспорт, торговельні заклади, зелені насадження) за його "Генеральним планом"  $(2011 - 2025)$ .

У восьмому розділі вміщені комплексні карти адміністративних районів міста, доповнені багатим довідковим матеріялом про населення, господарство і сферу послуг районів, світлинами про цікаві  $05'$  $\epsilon$ кти

Більша частина мап складена у масштабах 1:100 000, 1:75 000, 1:60 000, 1:30 000, а його райо- $\mu$ iB — 1:25000.

Карти і картосхеми атласу охоплюють всі аспекти життя міста, його демографічні, соціокультурні та економічні характеристики. Це сучасний атлас, бо відображає явища і процеси з сучасних наукових і методичних позицій, найновіші тенденції у розвитку політичних, історичних, економічних і соціяльних явищ, подій та процесів. Він вирізняється високим рівнем науковости та інформативности, логічною структурою й мистецьким картографічним оформленням.

Ольга ЗАСТАВЕЦЬКА

## Картографічні матеріали у складі проектної документації фондів ЦДНТА України. Довідник / Укл. А. О. Алєксєєнко, М. А. Балишев, О. Є. Дождьова, Є. В. Семенов; **Наук. ред. І. Б. Матяш, Р. І. Сосса.**— Київ: Картографія, 2012.— 464 с.

У бібліотеках, архівах, музеях України зберігаються різноманітні картографічні твори, створені впродовж багатьох століть картографами, науковцями, фахівцями різних галузей економіки. Останніми двома десятиліттями спостерігається

активізація наукових досліджень з історії картографії України. Вона окреслила питання збереження та, відповідно, каталогізації картографічної спадщини. Започатковано видання про картографічні фонди бібліотек й архівів, з'явилися перші бібліографічні покажчики картографічних творів і літератури з історії картографії України.

За останнє десятиліття в Україні вийшли друком роботи, в яких описано великі масиви архівних карт і планів та зроблено спробу уніфікувати описування документів, систематизувати відомості про них, зокрема, створено спеціяльний довідник Державного архіву Херсонської области (2006). Фундаментальною є праця Р. Сосси "Картографічні твори на територію України (1945—2000 рр.)", у якій

систематизовано й описано значну кількість друкованих карт  $(2002)$ .

З різних причин досі поза увагою дослідників великий обсяг картографічних матеріялів, що міститься у різноманітній проєктній документації. Пропоноване довідкове видання покликане заповнити цю прогалину. У ньому зібрано відомості про карти та плани XX ст. (1906-1990), які входять до складу проєктної документації Центрального державного науково-технічного архіву (ЦДНТА)

України у Харкові. Ця установа зберігає науковотехнічну документацію, створену провідними науково-дослідними, проєктними, конструкторськими, технологічними організаціями країни.

Карти, плани та схеми, що входять до складу проєктної документації, представляють основні галузі господарства в межах території сучасної України. Картографічні матеріяли укладали під час проведення інженерно-геологічних вишукувань для будівництва об'єктів теплоенергетики, транспорту, промислових підприємств тощо. Карти та плани містять відомості про територіяльний та архітектурно-планувальний розвиток поселень України у складі містобудівних та проєктів цивільного будівництва.

> Низку картографічних матеріялів укладено під час опрацювання "Комплексної схеми використання водних і земельних ресурсів Української РСР". Численні карти та плани входять до Генеральної схеми водопостачання Донбасу та Кривбасу, до проєктів меліоратив-

них заходів, до проєктних завдань розробки родовищ корисних копалин.

Великий масив отриманих довідкових даних описи карт і планів, для зручности користування поділено за територіяльною ознакою. За основу взято економічне районування України В. Поповкіна. Вчений реґіоналізував Україну на п'ять макрорайонів — Донбас і Придніпров'я, Західна Україна, Слобідська Україна, Причорномор'я, Центральна Україна (1993). Відповідно у структурі довідника

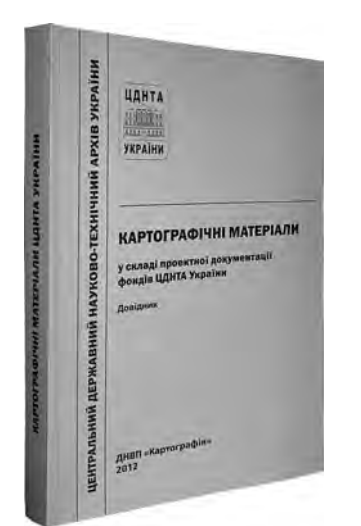